# **ТЕХНОЛОГИЧЕСКАЯ ПЛАТФОРМА СИНТЕЗА ЦИФРОВОГО ДВОЙНИКА ЛЕТАТЕЛЬНОГО АППАРАТА НА ОСНОВЕ ТЕХНОЛОГИЙ КИБЕРФИЗИЧЕСКИХ СИСТЕМ<sup>1</sup>**

## **Солдатов А.С., Солдатов Е.С.**

*Российская академия ракетных и артиллерийских наук, Москва, Россия* soldat\_11@mail.ru, volshebnoekoltso@mail.ru

**Богомолов А.В.**

*Санкт-Петербургский Федеральный исследовательский центр Российской академии наук, Санкт-Петербург, Россия* a.v.bogomolov@gmail.com

*Аннотация. В статье представлена структура технологической платформы синтеза цифрового двойника летательного аппарата из цифровых двойников его составных частей путем организационно-технических мероприятий по управлению информационными потоками и интеграцией вычислительных ресурсов в физические процессы производства, испытаний и эксплуатации летательного аппарата.*

*Ключевые слова: цифровой двойник, киберфизическая система, технологическая платформа, летательный аппарат, цифровая модель, информационные технологии.*

#### **Введение**

В связи с развитием современных информационных технологий расширяется использование возможностей компьютерного моделирования при решении задач разработки, производства, испытаний и эксплуатации авиационной техники. Компьютерные модели становятся одной из форм представления результатов научно-исследовательской и проектно-конструкторской деятельности, активно используемых при создании наукоемкой продукции, к которой относится и авиастроение. Совершенствование вычислительных технологий, применяемых в авиации, идет по пути перехода от анализа отдельных конструктивных элементов к полномасштабному трехмерному анализу поведения летательного аппарата в целом, что позволило активно внедрять технологию цифровых двойников отдельных узлов, агрегатов и систем летательного аппарата (ЛА), которые по своим характеристикам применимы для всех этапов жизненного цикла ЛА [1, 2]. В соответствии с ГОСТ Р 57700.37–2021 под понятием «цифровой двойник» (ЦД) понимается система, состоящая из цифровой модели изделия и двусторонних информационных связей с изделием и его составными частями, а под цифровой моделью изделия – система математических и компьютерных моделей, а также электронных документов изделия, описывающая структуру, функциональность и поведение вновь разрабатываемого или эксплуатируемого изделия на различных стадиях жизненного цикла. Для этой системы на основании результатов испытаний по ГОСТ 16504–81 оценена выполнимость предъявляемых к изделию требованиям.

Создание функционального цифрового двойника требует применения современных компьютерных средств и программных продуктов, позволяющих производить решение сопряженных трехмерных задач аэродинамики, гидродинамики, конвективного тепломассопереноса и прочности. Однако, создание цифрового двойника летательного аппарата является сверхсложной задачей, и, исходя из этого, перед исследователями и разработчиками авиационной техники стоит задача создания системы, позволяющей синтезировать ЦД ЛА из цифровых двойников его составных частей (узлов, систем и агрегатов и т.д.). В соответствии с ГОСТ 2.101-2016 под понятием «составная часть изделия» (СЧ) понимается изделие, выполняющее определенные функции в составе другого изделия. СЧ может быть любым видом изделия по конструкторско-функциональным характеристикам (деталь, сборочная единица, комплекс и комплект). При этом важно обеспечить проверку адекватности модели реальным объектам, использующихся в виртуальных экспериментах – процедуру валидации [4].

Обеспечение возможности синтеза цифрового двойника летательного аппарата (ЦД ЛА) из цифровых двойников его составных частей (ЦД СЧ ЛА) состоит в технической возможности объединения ЦД СЧ ЛА в единый функциональный ЦД ЛА. При этом ЦД ЛА должен обеспечивать заданный уровень адекватности реальному физическому объекту – летательному аппарату.

<sup>1</sup> *Работа выполнена при поддержке гранта Президента РФ по государственной поддержке ведущих научных школ РФ № НШ-122.2022.1.6.*

Задачу синтеза ЦД ЛА предлагается решать путем применения технологий киберфизических систем, представляющих собой организационно-техническую концепцию управления информационными потоками и интеграции вычислительных ресурсов в физические процессы жизненного цикла образца авиационной техники. В такой системе датчики, контроллеры и информационные системы объединяются в единую сеть [5]. В соответствии с ПНСТ 417-2020 под понятием «киберфизическая система» понимается интеллектуальная система, которая включает в себя инженерные взаимодействующие сети физических и вычислительных компонентов.

#### **1. Технологическая платформа синтеза цифрового двойника летательного аппарата**

С учетом рекомендаций, изложенных в ГОСТ Р 57700.37–2021, программно-технологическая платформа цифровых двойников должна включать средства управления программным обеспечением компьютерного моделирования; средства сбора, обработки, анализа, визуализации, каталогизации, хранения, передачи компьютерных моделей и результатов компьютерного моделирования; средства отслеживания всех изменений конструкторских, технологических решений и модификации компьютерных моделей и вариантов инженерных расчетов; средства оформления результатов; средства защиты данных и организации совместной работы участников проекта в соответствии с правами доступа; средства компьютерного моделирования для планирования применения изделия по назначению, поддержки его технического обслуживания и ремонта. С учетом изложенного, технические средства предлагаемого варианта реализации ЦД ЛА, который обеспечит его функционирование на различных этапах жизненного цикла (ЖЦ) ЛА, представлены на рисунке 1.

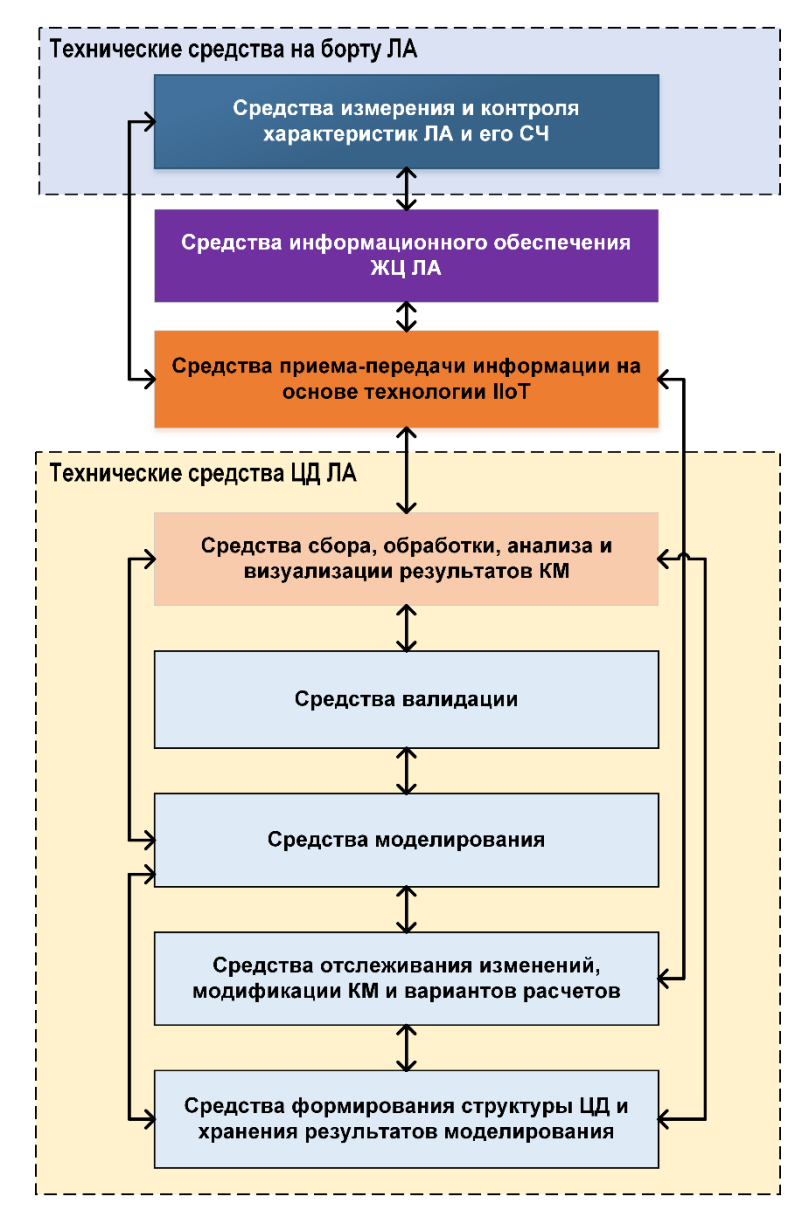

*Рис. 1. Технические средства цифрового двойника ЦД ЛА*

Основными элементами системы являются технические средства, размещаемые на борту ЛА (система бортовых измерений, бортовая система передачи данных, бортовой накопитель информации), средства наземной обработки и анализа полетной информации и совокупность программно-аппаратных средств (модулей), позволяющих создать сущность цифровой двойник летательного аппарата. Организация двусторонних информационных связей между цифровой моделью изделия и реальным физическим объектом предлагается осуществлять через подсистему приема-передачи информации по протоколам промышленного интернета вещей (англ. – Industrial Internet of Things, IIoT). Структура предлагаемой технологической платформы синтеза ЦД ЛА представлена на рисунке 2.

На борту ЛА размещается система бортовых измерений (СБИ), которая представляет собой бортовую информационно-измерительную систему, предназначенную для получения в условиях полёта измерительной информации, характеризующей состояние и работу агрегатов и узлов ЛА (СЧ<sub>1</sub>, СЧ2, СЧ3,…СЧ*N*), взаимодействие составных частей ЛА между собой и средой. СБИ включает следующие элементы: первичные измерительные преобразователи, воспринимающие физические воздействия и преобразующие их в электрический сигнал; согласующее устройство, осуществляющее преобразование сигналов в вид, необходимый для регистрации, средства синхронизации, обеспечивающие привязку к единому времени всех потоков регистрируемой информации.

Для осуществления обмена информацией с ЦД по каналам сотовой связи, спутниковой связи или по каналам ботовых систем передачи информации, входящих в состав штатных средств связи и систем передачи данных ЛА, на борту устанавливается бортовая система передачи данных. После выполнения полета информация, зарегистрированная СБИ, переносится в наземный комплекс обработки полетной информации, где осуществляется автоматизированная обработка результатов моделирования, полученных от цифрового двойника и от реального физического объекта – летательного аппарата, а также для управления режимами ЛА и ЦД в соответствии с подходом, предложенным в [6].

Технические средства цифрового двойника по предназначению и выполняемым функциям подразделяются на три группы: технические средства формирования и хранения ЦД (блоки ЦД<sub>1</sub>, ЦД<sub>2</sub>, ЦД3,… ЦД*N*, модули построения структурной и геометрической модели, база данных конструкторской документации), технические средства моделирования (система численного моделирования, модули аналитического, функционального моделирования, модули формирования данных эксперимента, виртуальных испытаний, анализа результатов моделирования) и технические средства управления, контроля и валидации ЦД (терминал администратора ЦД, валидатор ЦД, модули отслеживания изменений и формирования данных эксперимента).

Построение ЦД СЧ ЛА начинается в модуле построения структурной модели, для построения которой используется конструкторская документация ЛА и библиотеки моделей поверхности изделий. На основании сформированной структурной модели создается геометрическая модель СЧ ЛА.

Для выполнения дальнейших расчетов необходимо сформировать компьютерную геометрическую модель интересующей области исследования, подготовленную для создания сеточной модели расчетной зоны на базе геометрической. В построения дискретной модели осуществляется разбиение геометрической модели на отдельные малые ячейки (контрольные объемы). Эта процедура производится полуавтоматически по алгоритмам, изложенным в [7]. Созданная сеточная модель для многодисциплинарных расчетов поступает для численного моделирования задач аэродинамики ЦД ЛА в модуль численного моделирования «Гидрогазодинамика», где происходит получение численной модели путем решения задач течения жидкости и газа, многофазных и реагирующих потоков, а также акустики при проектировании высокотехнологичных промышленных изделий по алгоритмам, изложенным в [8]. В качестве специального программного обеспечения может быть использовано одно из известных программных решений: «Логос Аэро-Гидро» из пакета программ ЛОГОС, ANSYS Fluent и др. Численное моделирование задач прочности производится в модуле «Прочность» путем решения задач статического и динамического упругопластического деформирования и разрушения конструкций, а также вибрационного анализа и широкополосной случайной вибрации по алгоритмам, изложенным в [9]. В качестве специального программного обеспечения может быть использовано одно из известных программных решений: «Логос Прочность» из пакета программ ЛОГОС, ANSYS Mechanical и др. Численное моделирование задач теплопроводности, излучения и фазовых переходов в твердых телах и неподвижных средах производится в модуле «Теплопроводность» по алгоритмам, изложенным в [10], а моделирование электродинамического, электромагнитного, схемотехнического и теплового инженерного анализа для микроэлектронных, электро- и радиотехнических компонентов, устройств и систем производится в модуле «Электромагнетизм» [11].

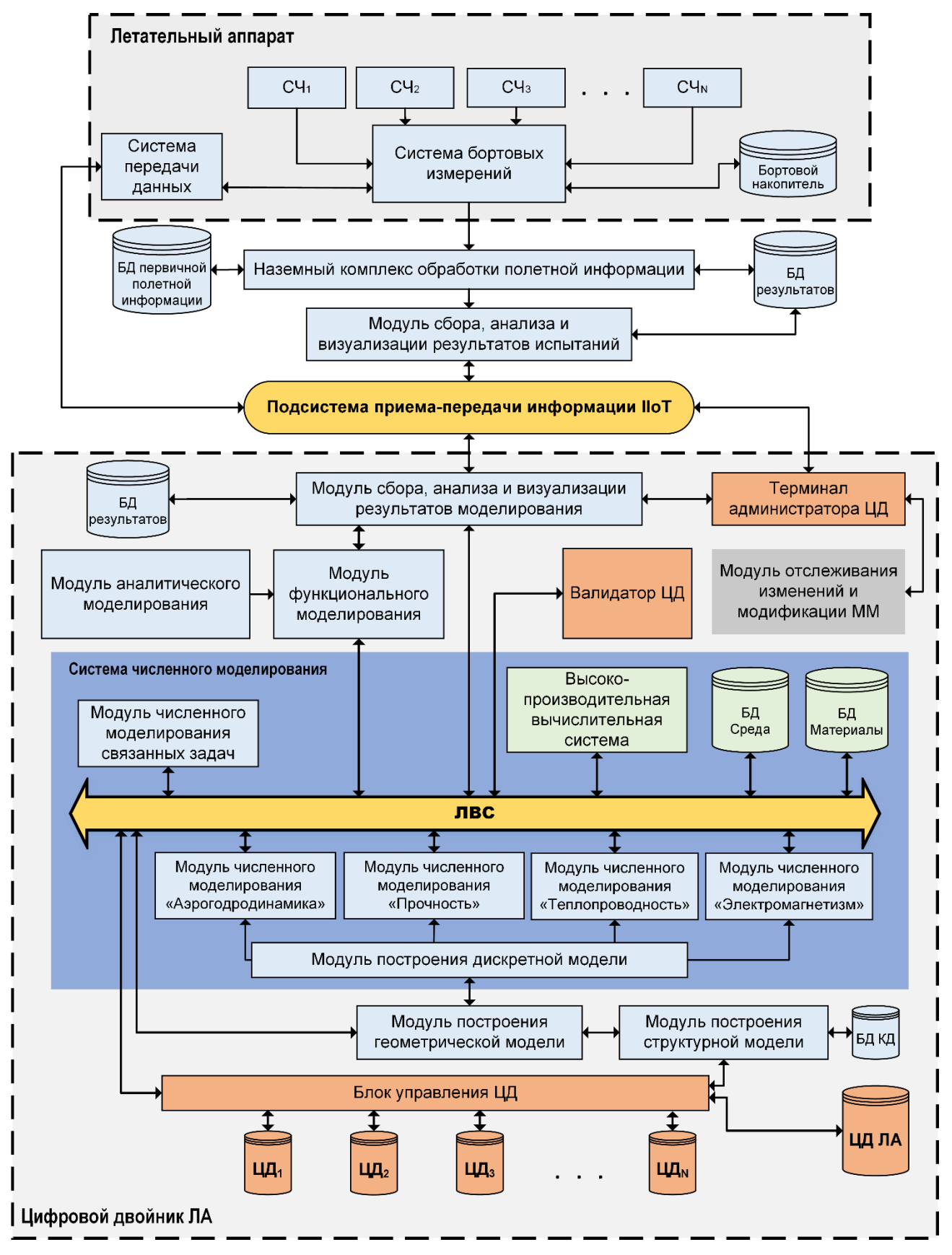

*Рис. 2. Технологическая платформа синтеза ЦД ЛА*

Для модуля «Теплопроводность» в качестве специального программного обеспечения может быть использован программный комплекс «Логос Тепло» из пакета программ ЛОГОС, ANSYS Mechanical и др., а для модуля «Электромагнетизм» программные пакеты GAMMA или ANSYS Electronics.

Полученные численные модели, являющиеся результатом расчета, представляют собой массив данных: дискретная модель (сетка), в которой для каждой ячейки найдены параметры потока (давление, температура, скорость, плотность и т.п.), соответствующие сошедшемуся решению. Для решения связанных задач, численные модели могут поступать в блок численного моделирования связанных задач для проведения сквозного мультифизического моделирования на основе связанных, сопряженных и поэтапных расчетов, параметрических и оптимизационных исследований по встроенному в программное обеспечение алгоритмам. Обмен данными между модулями численного моделирования при совместной работе происходит по локальной вычислительной сети (ЛВС).

Результаты расчета из модулей численного моделирования через ЛВС поступают в модуль функционального моделирования, где формируются комплексные математические модели, предназначенные для исследования и анализа нестационарных процессов в ЦД ЛА и создаются комплексные модели функционирования ЦД ЛА путем проектирования логико-динамических систем, описываемых во входо-выходных отношениях, в виде систем обыкновенных дифференциальных уравнений и/или дифференциально-алгебраических уравнений. В качестве специального программного обеспечения может быть использовано одно из известных программных решений: SimInTech, Simulink, Ansys Twin Builder в соответствии с подходом, изложенным в [12].

Для реальных трехмерных задач с большим количеством расчетных ячеек процесс получения численного решения занимает значительное время, поэтому для ускорения выполнения вычислений предусмотрена высокопроизводительная вычислительная система, доступ к вычислительным ресурсам которой осуществляется по ЛВС. Высокопроизводительная вычислительная система (СВС) (англ. High Performance Computing, HPC) строится в формате вычислительного кластера (группа серверов, соединенных с помощью скоростной сети и использующих специализированное программное обеспечение). Серверы взаимодействуют между собой для увеличения доступной памяти и количества процессоров, используемых для решения задачи. В состав СВС входят: вычислительный узел кластера, представляющий собой сервер на базе многоядерных процессоров; управляющий узел кластера, представляющий собой высокопроизводительный сервер, выполняющий функции планирования и мониторинга; блок коммутации, обеспечивающий высокую скорость передачи данных между узлами, система хранения данных, для хранения промежуточных данных, получаемых в ходе вычислений; система охлаждения и система обеспечения бесперебойного питания.

Также для удобства и минимизации возможных ошибок в расчетах предусмотрены два блока хранения информации: блок хранения информации «Среда», предназначенный для хранения и организации доступа к параметрам твердых, жидких и газообразных сред, используемых при моделировании различных физических процессов (плотность, вязкость, текучесть, электропроводность и т.п.) и блок хранения информации «Материалы», предназначенный для хранения и организации доступа к характеристикам конструкционных материалов (предел прочности, предел текучести, температура плавления, рабочая температура и т.д.), используемых при моделировании.

Результаты моделирования поступают в наземный комплекс обработки полетной информации и используются для исследований и управления процессами жизненного цикла ЛА. Полученные компьютерные модели, а также результаты моделирования поступают в блоки хранения компьютерных моделей и результатов моделирования цифровых двойников ЦД<sub>1</sub>, ЦД<sub>2</sub>, ЦД<sub>3</sub>,... ЦД<sub>N</sub> и блок хранения информации «Цифровой двойник летательного аппарата» (ЦД ЛА).

#### **2. Подход к решению газодинамических задач в ЦД ЛА**

Создание функционального цифрового двойника требует от его разработчика применения современных компьютерных средств и программных продуктов, позволяющих производить решение сопряженных трехмерных задач аэродинамики, гидродинамики, конвективного тепломассопереноса и прочности. Они объединяются под общим названием САПР (система автоматизированного проектирования), что подразумевает так называемые CAD/CAM/CAE/PDM-системы [13]. Сегодня разработано большое количество различных программных пакетов, предназначенных для проектирования и разработки опытных образцов авиационной техники и их составных частей, для оформления конструкторской и технологической документации. CAD-системы (Сomputer-aided design) или компьютерная поддержка проектирования – предназначены для решения

конструкторских задач и оформления конструкторской документации, моделирования трехмерной объемной конструкции детали и оформления чертежей и текстовой конструкторской документации, CAE (Computer-aided engineering) – программы или программные пакеты, предназначенные для инженерных расчетов, анализа и моделирования физических процессов.

Программные продукты, позволяющие проводить расчет, анализ и моделирования физических процессов в области механики, термодинамики, акустики, электродинамики, электромагнетизма, и т.п., относятся к CAE-системам [13], и именно эти продукты позволяют осуществить адекватное высокоточное компьютерное моделирование физических процессов как на ранних этапах создания, так и при исследовании свойств объекта на этапах испытаний и эксплуатации. Именно CAE-системы могут служить основой для создания цифрового двойника изделия.

Для расчета гидродинамической задачи исследователю необходимо определить цели исследования, выбрать нужную математическую модель и метод приближенного решения, построить геометрическую модель и сетку. Нестационарные трехмерные турбулентные течения вязкого теплопроводного газа описываются системой уравнений Навье-Стокса, осредненных по Рейнольдсу (так называемый RANS (Reynolds Average Navier Stokes) подход [8]), которая в консервативной форме, в декартовых координатах, имеет вид:<br>  $\left(\frac{\partial \rho}{\partial t} + \nabla \cdot (\rho \vec{u}) = 0\right)$ форме, в декартовых координатах, имеет вид:

NS (Reynolds Average Navier Stokes) подход [8]), koropая в консервативн  
\nкординатах, имает вид:  
\n
$$
\begin{cases}\n\frac{\partial \rho}{\partial t} + \nabla \cdot (\rho \vec{u}) = 0 \\
\frac{\partial (\rho \vec{u})}{\partial t} + \nabla \cdot (\rho \vec{u} \vec{u}) = -\nabla p + \nabla \cdot (\tau_{\mu} + \tau_{\iota}) \\
\frac{\partial (\rho h)}{\partial t} + \nabla \cdot (\rho h \vec{u}) = -\nabla \cdot (\vec{q}_{\mu} + \vec{q}_{\iota}) + \vec{u} \cdot \nabla p + (\tau_{\mu} + \tau_{\iota}) : \nabla \vec{u} + \frac{\partial p}{\partial t}\n\end{cases}
$$
\n(1)

В системе уравнений (1) используются общепринятые обозначения:  $\rho$ -плотность;  $\vec{u}$ -вектор скорости осредненного течения с компонентами *u*, *v*, *w*; *p* - давление; *h* - удельная энтальпия; τμ и τt молекулярная и турбулентная составляющие тензора касательных напряжений соответственно; *q*μ и *q*t - молекулярная и турбулентная составляющие вектора плотности теплового потока соответственно.

Стремление к единообразию в определении зависимых переменных, вызванное с одной стороны требованием консервативности при записи уравнения, а с другой – удобством программной реализации в пакетах прикладных программ, обусловило введение обобщенной дивергентной формы<br>уравнений переноса:<br> $\frac{\partial}{\partial t} \int_{V} \rho \phi \partial V + \oint_{A} \rho \phi U \partial A = \oint_{A} \Gamma_{\phi} \nabla \phi \partial A + \int_{V} S_{\phi} \partial V,$  (2) уравнений переноса:

$$
\frac{\partial}{\partial t} \int_{V} \rho \phi \partial V + \oint_{A} \rho \phi U \partial A = \oint_{A} \Gamma_{\phi} \nabla \phi \partial A + \int_{V} S_{\phi} \partial V, \tag{2}
$$

где *V* – объем ячейки; *A* – ее поверхность; *U* – скорость; *ϕ* = 1 для закона сохранения массы, *ϕ* = *U<sup>i</sup>* для закона сохранения момента импульса в *i*-м направлении, *ϕ* = *h* (энтальпия) для закона сохранения энергии.

В левой части уравнения (2) записаны члены, описывающие нестационарность и конвективный перенос, в правой – диффузию и источники или массовые силы.

Универсальность уравнений переноса (уравнений сохранения) выражается в полной аналогии структуры этих уравнений. Эта структура не зависит от вида переносимой субстанции, будь то масса, энергия, импульс, энергия (температура), концентрация вещества и др.

Решатели CAE-систем основаны на методе конечных объемов и методе конечных элементов [8, 13], в которых расчетная область разбивается на множество локальных элементов (расчетных ячеек). Для каждого локального элемента записывается система законов сохранения массы, импульса и энергии в интегральной форме, которая затем преобразуется к системе алгебраических уравнений относительно искомых величин – плотности, скорости, температуры и других физических величин в центрах расчетных ячеек.

Количество уравнений в математической модели зависит от физики решаемой задачи. Например, при расчете течений, в которых температура среды постоянна, закон сохранения энергии не учитывается. При моделировании турбулентных течений в математическую модель добавляются уравнения для турбулентных параметров, а при моделировании движения смесей – уравнения переноса компонентов. Кроме того, пользователь может включать в математическую модель дополнительные уравнения вида (2) для описания поведения скалярных величин.

Уравнения (2) необходимо дополнить граничными условиями, задающими значения искомых параметров течения на границах расчетной области. Кроме того, необходимо учесть границы типа «стенка» или «симметрия».

Следует отметить, от параметров расчетной области и постановки граничных условий зависит и точность полученных результатов. В некоторых случаях сокращение размеров расчетной области и учет симметрии задачи, наоборот, позволяют снизить размерность задачи и получить ее корректное решение за приемлемое время. После постановки граничных условий необходимо выбрать методы приближенного решения задачи, инициализировать решение, то есть присвоить начальные значения всем переменным во всех ячейках расчетной области, и запустить процесс решения. Нелинейные уравнения движения среды решаются итерационно. Решение заканчивается (устанавливается), когда изменение всех расчетных величин от итерации к итерации становится приемлемо малым, а интегральные величины, например, сила сопротивления или подъемная сила, суммарный расход, перепад давления и другие, перестают изменяться.

Процедура газодинамического расчета в CAE-системах состоит из последовательно выполняемых операций в различных модулях системы, схематично представленных на рисунке 2.

Создание геометрической модели (CAD-модели) исследуемого узла происходит в CADприложении на основании имеющейся у разработчика библиотеки моделей поверхности изделий. Для расчета необходимо сформировать компьютерную геометрическую модель интересующей области исследования, подготовленную для создания сеточной модели расчетной зоны на базе геометрической. Иными словами, это разбиение твердотельной модели, созданной в CADприложении, на отдельные малые ячейки (контрольные объемы). Эта процедура производится полуавтоматически в модуле синтеза расчетной сетки.

Создание расчетной модели происходит путем дополнения дискретной модели (сетки) расчетными условиями. В первую очередь, задается система уравнений, которые требуется решать. Для потоков жидкости это уравнение неразрывности и уравнения моментов количества движения по двум или трем осям. Если моделируются задачи теплопроводности, добавляется еще одно уравнение – сохранения тепловой энергии. Если в расчете используется моделирование турбулентных явлений, к общему набору уравнений добавляются еще и уравнения турбулентной модели и так далее. После определения системы уравнений указываются данные, необходимые для ее корректного решения – это условия в тех контрольных объемах, характеристики потоков в которых известны, например, на гранях крайних ячеек расчетной области (граничные условия). Кроме граничных условий требуется еще и задание начальных параметров в каждой ячейке внутри расчетной области (начальные условия).

Дискретная модель с параметрами расчета поступает в решатель, где производится отыскание таких значений параметров в каждой расчетной ячейке, чтобы вся расчетная зона имела максимально корректные уравнения потоков. Из-за того, что начальные условия задаются с большой погрешностью, в начале решения уравнения законы сохранения массы (энергии, импульса, момента количества движения и так далее) в расчетной зоне не выполняются. Затем итерационными методами программа находит для каждого контрольного объема такие значения параметров потока, при которых все уравнения выполняются с достаточной точностью. Такой набор значений по всей расчетной зоне называется сошедшимся решением.

Численная модель, являющаяся результатом расчета, представляет собой массив данных: дискретная модель (сетка), в которой для каждой ячейки найдены параметры потока (давление, температура, скорость, плотность), соответствующие сошедшемуся решению. Для удобства анализа эти результаты необходимо представить в виде графиков, контурных или векторных полей распределения параметров, линий тока, изоповерхностей параметров.

После завершения процесса решения необходимо проверить выполнение законов сохранения массы и энергии для всей расчетной области. Обязательным требованием к приближенному решению является так называемая сеточная сходимость, то есть независимость полученного решения от размера ячеек сетки. Это означает, что расчет задачи необходимо повторить несколько раз, используя вложенные, более подробные сетки. Кроме того, после проведения расчетов необходимо проанализировать полученное решение с точки зрения выполнения физических законов, положенных в основу физико-математической модели. На практике перед решением конкретной задачи выполняются тестовые расчеты аналогичных физических задач, для которых имеются экспериментальные данные или известны аналитические решения.

Результаты расчета поступают в модуль валидации, где происходит их сравнение с результатами решения типовых задач, результатами фундаментальных и аналогичных исследований.

Важнейшим условием успешной валидации полученной численной модели является удовлетворительное совпадение результатов расчета с результатами натурных испытаний. В случаях недостаточной сходимости результатов для уточнения решения требуется повторить весь расчетный цикл заново, начиная с выбора математической модели, построения геометрии и сетки [13].

#### **3. Заключение**

Создание функционального цифрового двойника требует применения современных компьютерных средств и программных продуктов, позволяющих производить решение сопряженных трехмерных задач аэродинамики, гидродинамики, конвективного тепломассопереноса и прочности. Для организации синтеза ЦД ЛА предлагается решать путем применения технологий киберфизических систем, представляющих собой организационно-техническую концепцию управления информационными потоками и интеграции вычислительных ресурсов в физические процессы жизненного цикла образца авиационной техники. Важным аспектом для успешного создания ЦД ЛА является знание и понимание принципов работы и возможностей CAE-систем, реализующих на практике методы численного моделирования физических процессов для объектов авиационной техники. Однако, для удовлетворительного совпадения результатов расчетов, полученных при численном моделировании, с экспериментальными данными, необходимо применение высокопроизводительных вычислительных систем.

Выполнив обобщение разномасштабных по времени и физическим процессам математических моделей, обеспечив их взаимодействие при помощи технологий киберфизических систем, формируется комплекс математических моделей, или виртуальная модель функционирования, являющаяся основой для создания ЦД ЛА.

Создание единого информационного пространства с применением технологии цифровых двойников сможет обеспечить реализацию принципиально новых возможностей информационной поддержки всех этапов жизненного цикла ЛА.

### **Литература**

- 1. *Soldatov A., Scherbakov I., Osipov A.* Cyber-Physical Approach to Building a Flight Experiment Control System // Data Science and Algorithms in Systems. CoMeSySo 2022. Lecture Notes in Networks and Systems, 2023, vol. 597. Springer, Cham. https://doi.org/10.1007/978-3-031-21438-7\_39
- 2. *Larkin E., Privalov A., Bogomolov A., Akimenko T.* Model of digital control system by complex multi-loop objects // AIP Conference Proceedings. 2023; 2700 (1): 030009. https://doi.org/10.1063/5.0124936
- 3. *Balyk O., Zolotaeva M., Bogomolov A., Soldatov A.* Cyber-Physical Test Facility for Certification of Robotic Unmanned Aerial Systems // Software Engineering Application in Systems Design. CoMeSySo 2022. Lecture Notes in Networks and Systems, 2023, vol. 596. Springer, Cham. https://doi.org/10.1007/978-3-031-21435-6\_33
- 4. *Larkin E.V., Akimenko T.A., Bogomolov A.V.* Self-organizing Mobile Robots Swarm Movement Control Simulation // Advances in Swarm Intelligence. ICSI 2022. Lecture Notes in Computer Science, 2022, vol. 13345. Springer, Cham. https://doi.org/10.1007/978-3-031-09726-3\_6
- 5. *Tobin D., Bogomolov A., Golosovskiy M.* Model of Organization of Software Testing for Cyber-Physical Systems // Cyber-Physical Systems: Modelling and Industrial Application. Studies in Systems, Decision and Control, 2022, vol. 418. Springer, Cham. https://doi.org/10.1007/978-3-030-95120-7\_5
- 6. *Корнев А.В., Козелков А.С.* Применение отечественных суперкомпьютерных технологий для создания перспективных образцов авиационной техники // Современные информационные технологии и ИТобразование, 2021. Т. 17, № 2. С. 250-264
- 7. *Сегерлинд Л.* Применение метода конечных элементов. М.: Мир, 1979. 392 с.
- 8. *Павловский В.А., Никущенко Д.В*. Вычислительная гидродинамика: теоретические основы. СПб.: Лань,  $2018. - 368$  c.
- 9. *Когаев В.П.* Расчеты на прочность при напряжениях, переменных во времени. М.: Машиностроение, 1993. – 354 с.
- 10.*Савельева И.Ю., Станкевич И.В.* Математическое моделирование процессов теплопроводности методом конечных элементов. – М.: МГТУ им. Н.Э. Баумана, 2019. – 176 с.
- 11. *Гринев А.Ю.* Численные методы решения прикладных задач электродинамики. М. Радиотехника, 2012. 336 с.
- 12.*Корнев А.В., Маковская Т.Д., Сатин А.А.* Виртуальная модель функционирования летательного аппарата в программном комплексе SimInTech // В кн.: Системный анализ, управление и навигация. XXV международная науч. конф.: тезисы докладов. МАИ, АНО ДПО «Космос - образование». Москва, 2021. С. 115-116.
- 13. *Федорова Н.Н., Вальгер С.А., Данилов М.Н., Захарова Ю.В.* Основы работы в ANSYS-17. М.: ДМК Пресс,  $2017. - 210$  c.